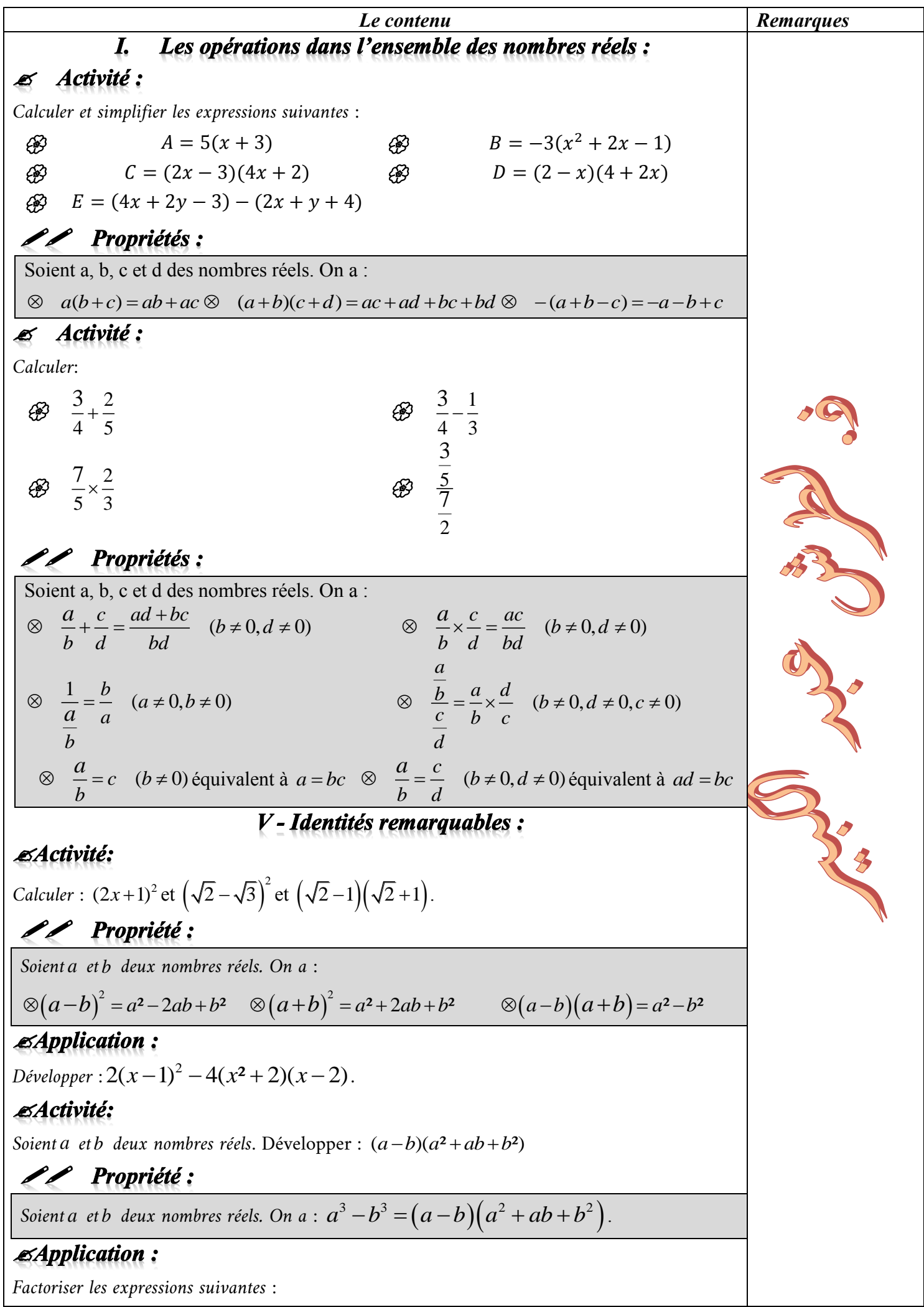

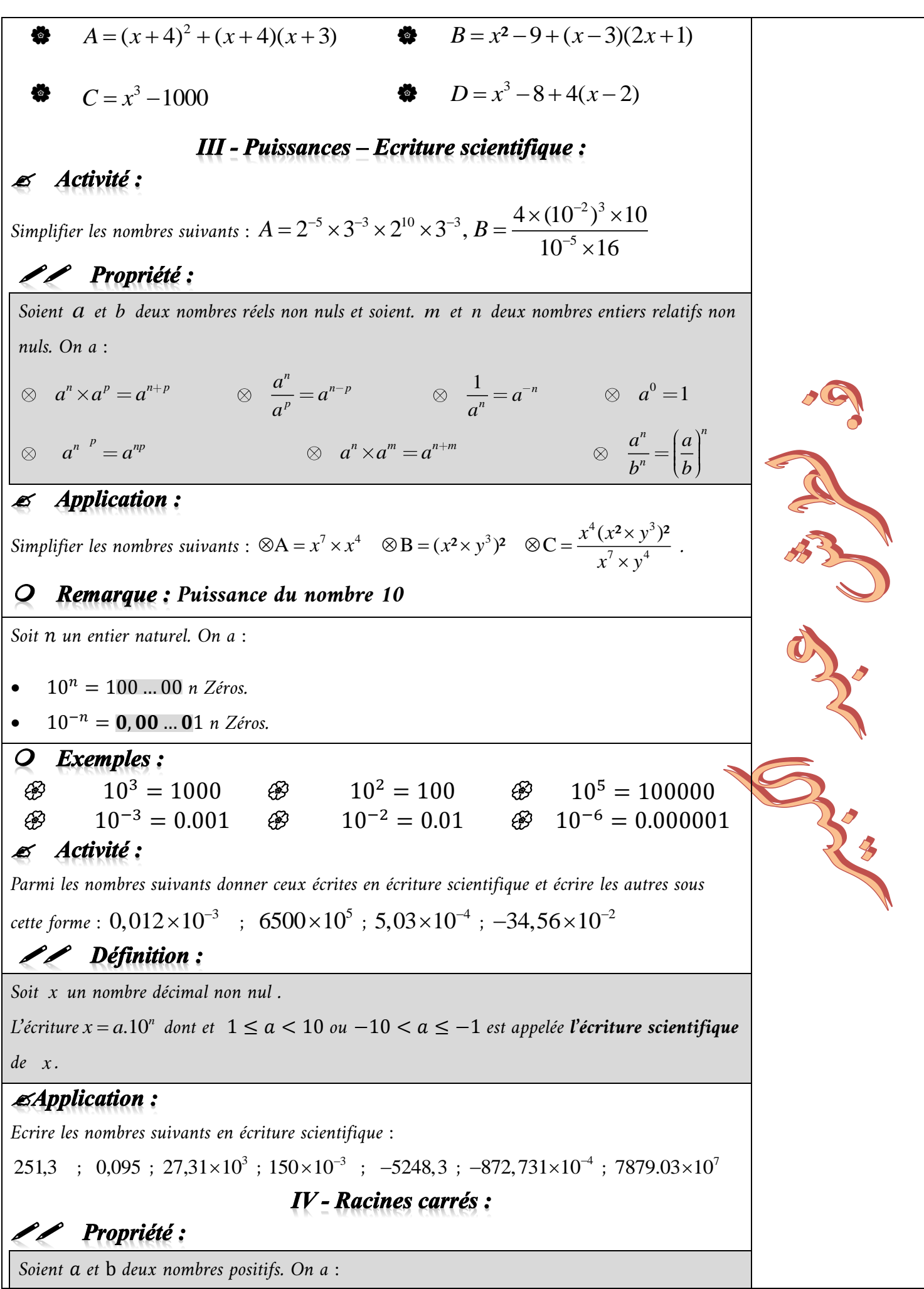

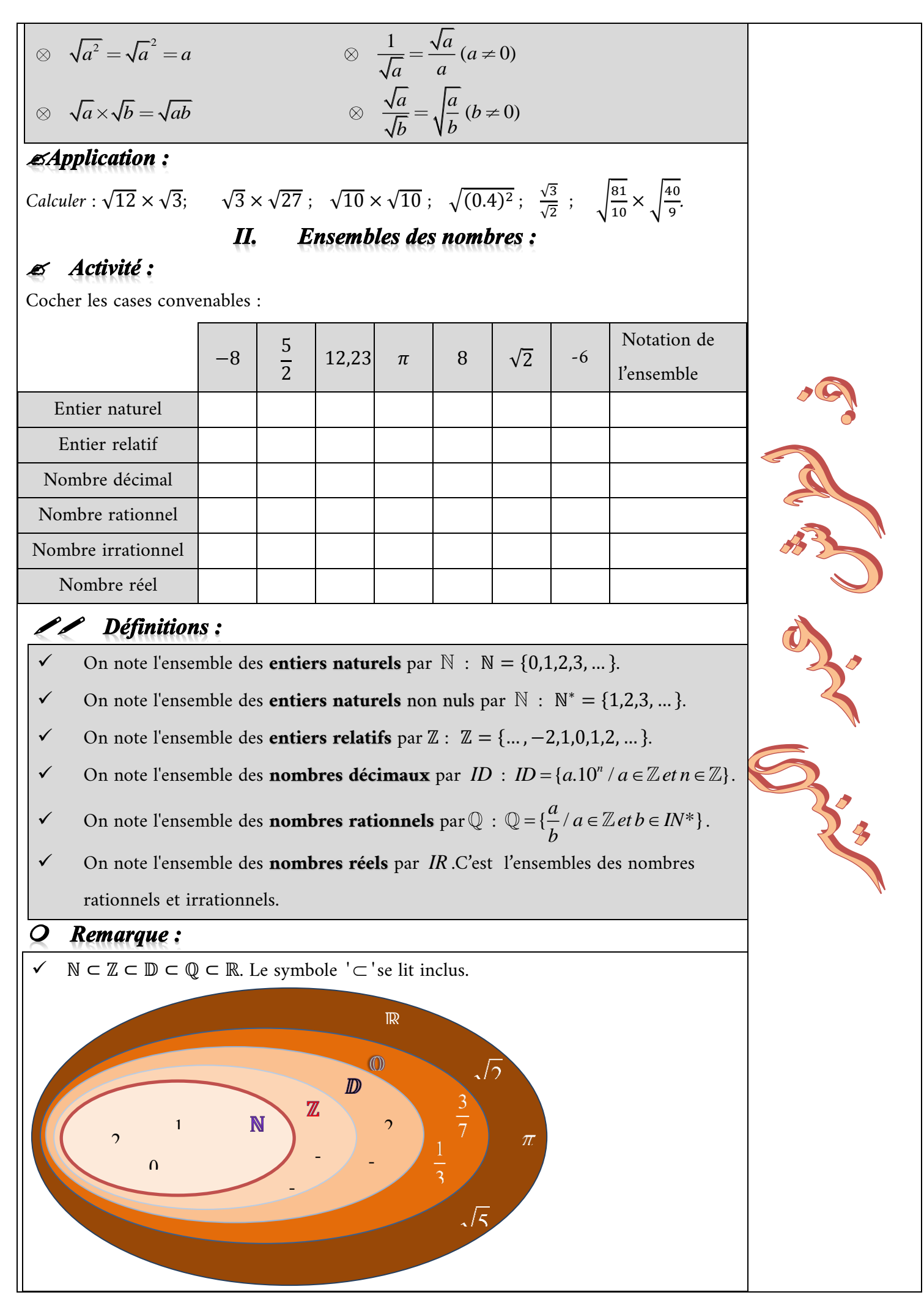

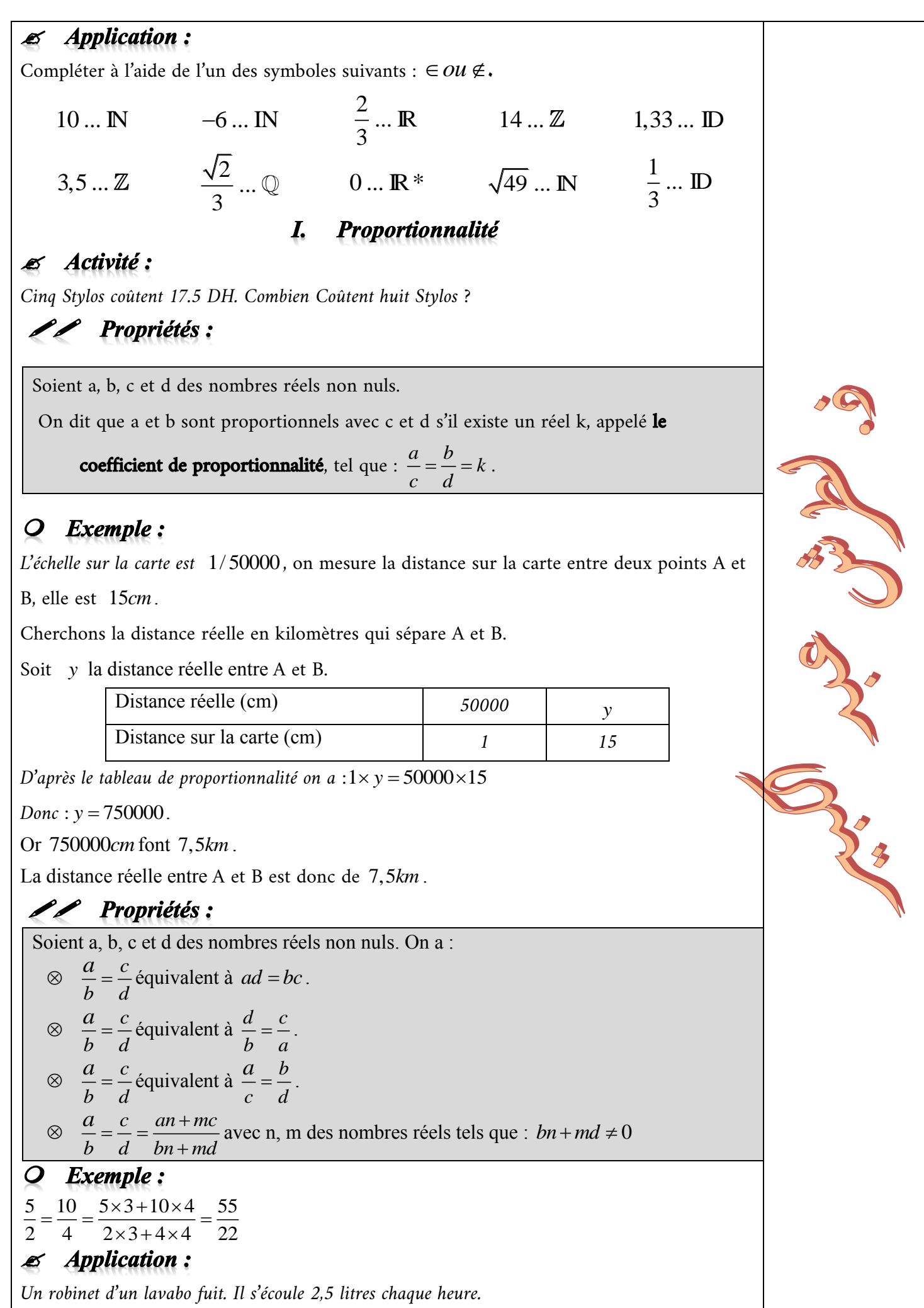

4

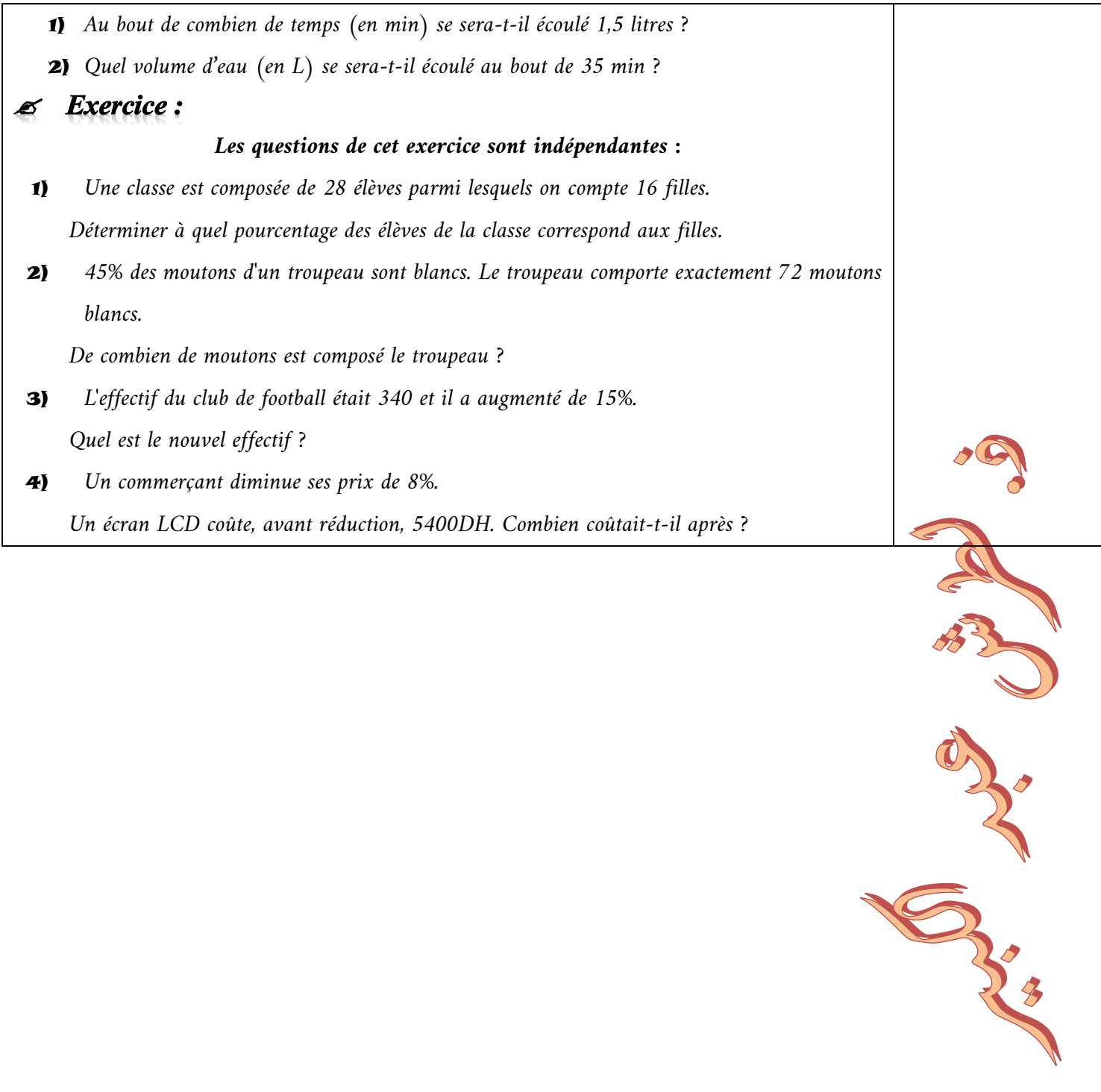

5